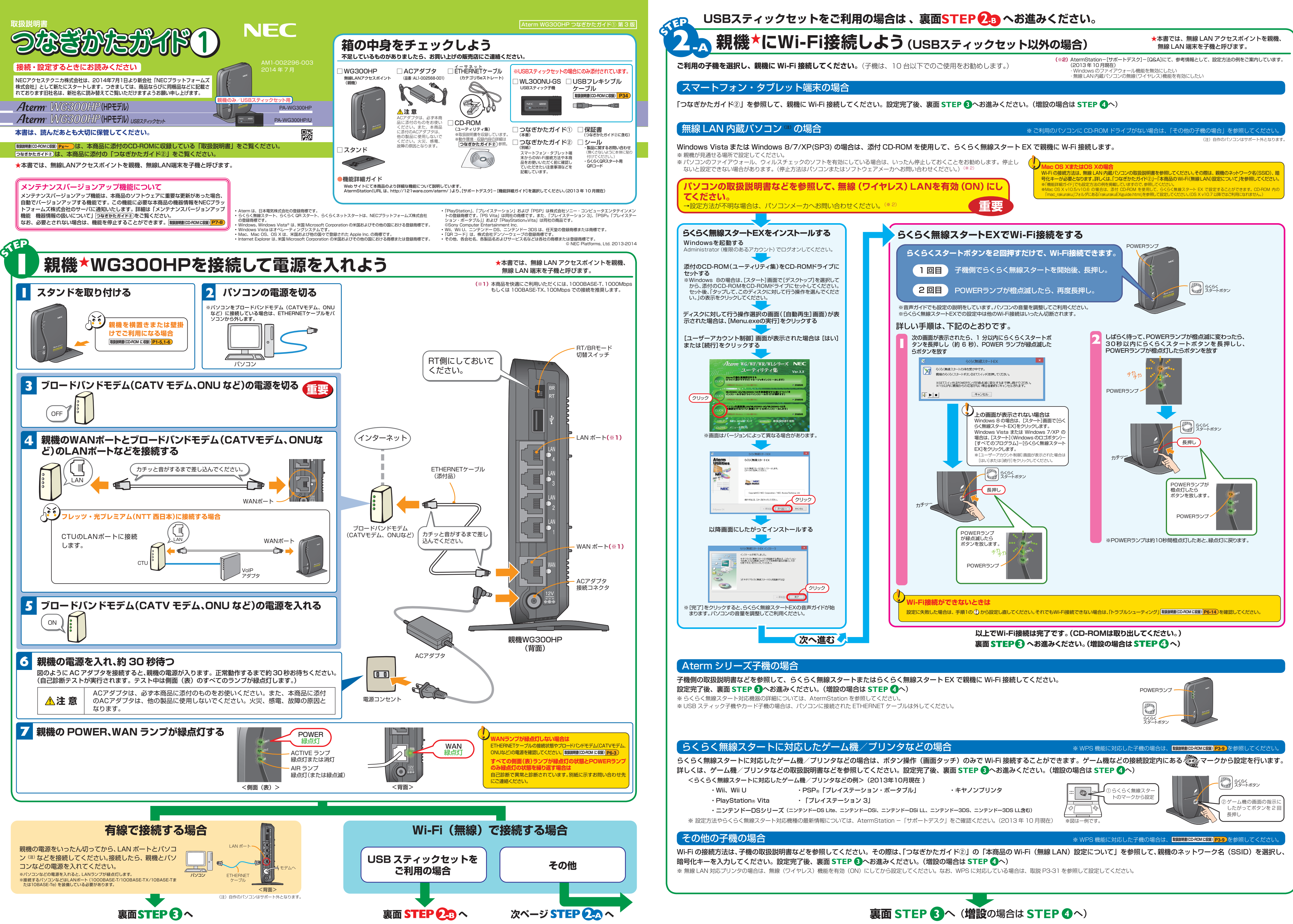

- 
- 
- 

**これで本商品を使用してインターネットに接続するまでの設定は完了です。さらに詳細な機能をご使用になりたい場合は、取扱説明書、および AtermStation (http://121ware.com/aterm/)に公開されている「機能詳細ガイド」を参照してください。(2013 年 10 月現在)**

**次ページ STEP 3** へ(**増設**の場合は **STEP 4** へ)

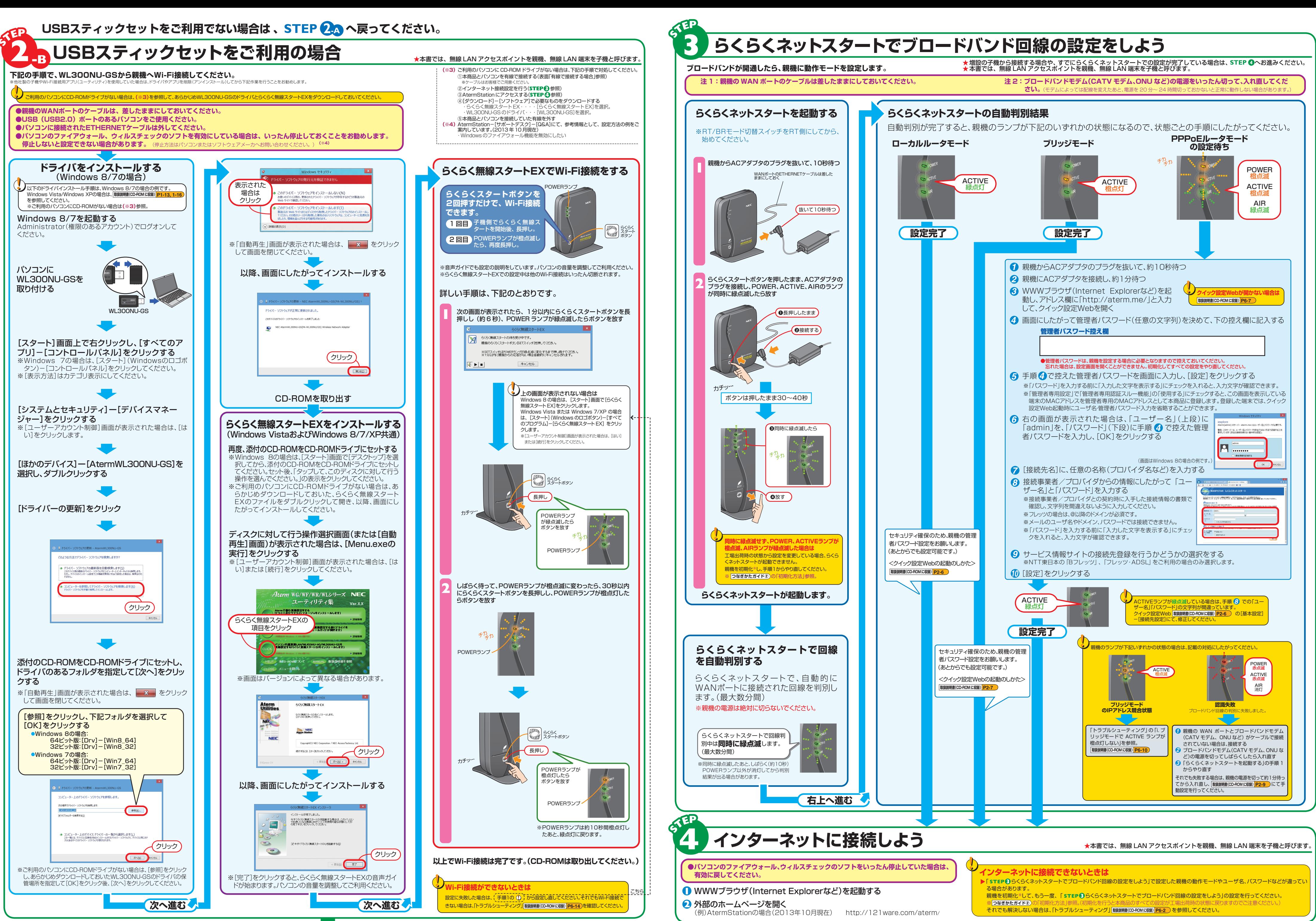